# **COP 5611: Operating Systems Design Principles**

Presentation by: Fahd Rafi Saad Ali

Software Interrupts Chapter 13

# Software Interrupts

- Method to interrupt user mode operation by other processes or due to error
- Software Interrupt Signal
- 20 software interrupts in UNIX
- 0 is no interrupt
- u.u\_signal[n] specifies action on interrupt n

# u.u\_signal[n]

- Structure u lies in user.h
- It is the per process data area which is swapped out along with process
- Always contains data for the currently running process

# u.u\_signal[n]

• Operation to be performed on signal

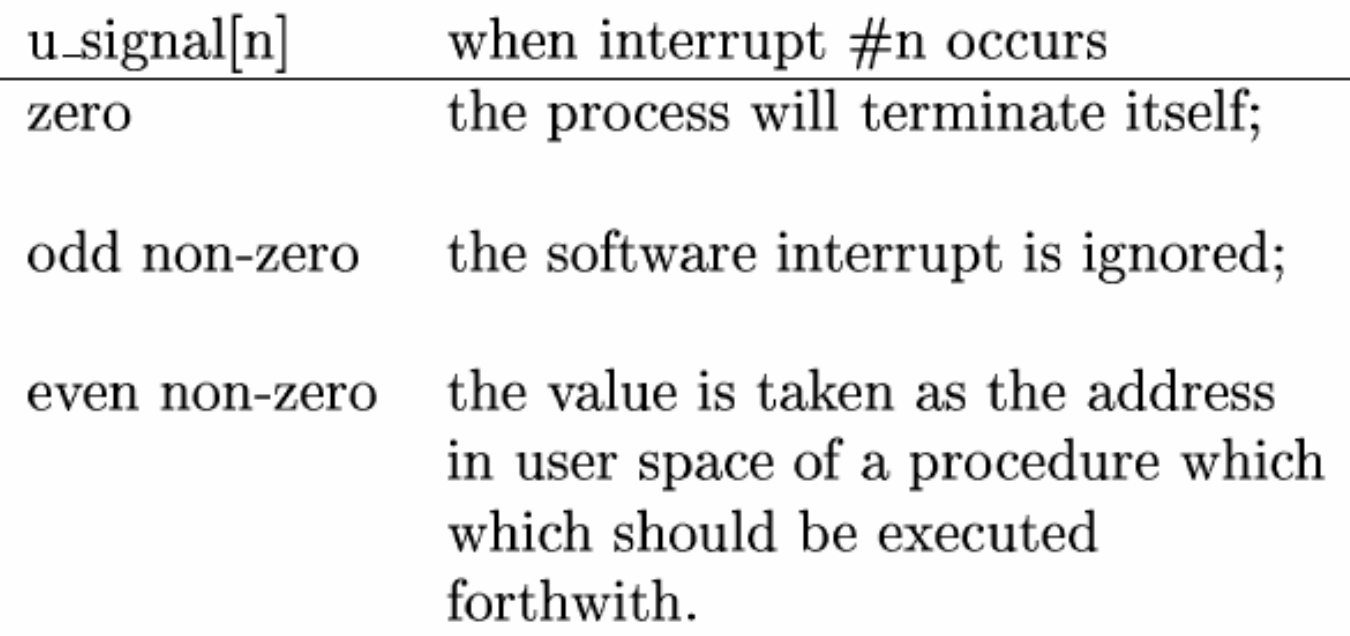

# SIGKIL

- n=9
- Distinguished from other interrupts and process always terminates on SIGKIL
- Supposed to remain '0' until the end of process

# User Setup

- User can set up the action to be taken for any signal using the 'signal()' system call. signal(2,1) // sets u\_signal[2]=1; (meaning it will be ignored due to odd number)
- u\_signal[SIGKIL] cannot be modified

# Causing Interrupt

- Set "p\_sig" in process "proc" entry to interrupt number;
	- –For example: p->p\_sig=SIGINT;
- Since only one p\_sig is provided, only one and most recent signal can be maintained.

# Handling Interrupt

- The interrupt is always handled when the target process becomes active
	- – Interrupts must wait till process becomes active
- If user-mode action is to be performed, the user mode stack is used

# **Tracing**

- Tracing is implemented using software interrupts.
	- SIGTRC
- Parent can monitor the progress of a child process

## Implementation

- Specify signal action:
	- ssig() Specify action for signal
- Send signal:
	- kill() Send signal to some process
- Other functions:
	- psignal() Send signal to a process
	- signal() Send signal to all processes from a terminal
	- issig() To check if there is an outstanding interrupt
	- psig() To implement action when issig returns true
	- core() When core dump is indicated for a terminating process
	- grow() To grow stack size when needed
	- exit() Terminates the currently active process
	- ptrace() Implements ptrace system call
	- stop() To stop a process for debugging
	- procxmt() Child carries out certain operations for parent when stopped

## Code

# ssig()

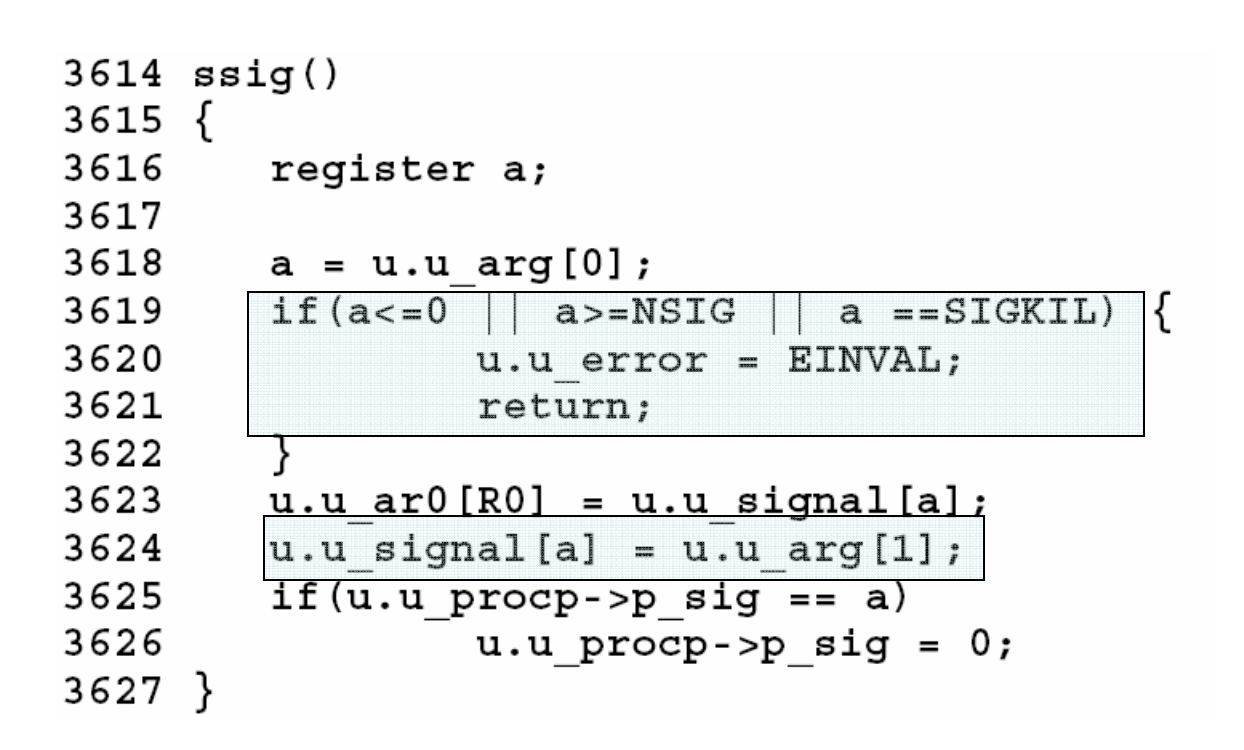

# kill()

```
3630 kill()
3631 {
3632
        register struct proc *p, *q;
3633
        register a;
3634
         int f;
3635
3636
         f = 0;3637
         a = u.u ar0 [R0];
3638
        q = u.u procp;
3639
         for (p = \text{aproc}[0]; p < \text{aproc[NPROC]}; p++) {
3640
                 if(p == q)3641
                          continue;
3642
                 if (a := 0 & & p->p pid != a)
3643
                          continue;
3644
                 if(a==0&&(p->p ttyp!=q->p ttyp||p<=&proc[1]))
3645
                          continue;
3646
                 if (u.u uid != 0 && u.u uid != p->p uid)3647
                          continue;
3648
                 f++:
                 psignal(p, u.u arg[0]);
3649
3650
3651
        if(f == 0)3652
                 u.u error = ESRCH;
3653 }
                                           \star/3654 /*
```
# psignal()

```
3963 psignal(p, sig)
3964 int *p;
3965 {
3966
         register *rp;
3967
3968
         if(sig >= NSIG)3969
                  return;
3970
         rp = p;3971
         if (rp - <math>p</math> sig != SIGKIL)3972
                  rp - p sig = sig;
3973
         if (rp->p\_stat > PUSER)3974
                   rp - p stat = PUSER;
3975
         if (rp - <math>p</math> stat == SWAIT)3976
                  setrun(rp);
3977}
```
# issig()

```
3991 issig()
3992 {
3993
         register n;
3994
         register struct proc *p;
3995
3996
         p = u.u procp;
         if (n = p - p \text{ sig}) {
3997
3998
                   if (p - p_f \text{lagaSTRC}) {
3999
                            stop();
4000
                            if ((n = p - p \text{ sig}) == 0)4001
                                     return(0);4002
4003
                   if((u.u signal[n].\&1)) == 0)4004
                           return(n);}
4005
4006
         return(0);4007}
4008 /*
                                               \star/
```
# psig()

```
4043 psig()
4044 {
4045
        register n, p;
4046
        register *rp;
4047
4048
        rp = u.u procp;
4049
        n = rp - \geq p sig;4050
        rp - pp \, sig = 0;if((p=u.u signal[n]) != 0) {
4051
4052
                 u.u error = 0;
4053
                 if (n \mid s) signs s_{k} n \mid s signals
4054
                          u.u signal[n] = 0;
                 n = u.u ar0 [R6] - 4;
4055
4056
                 \text{grow}(n);
                 suword(n+2, u.u ar0[RPS]);
4057
4058
                 suword(n, u.u ar0[R7]);
4059
                 u.u ar0[R6] = n;4060
                 u.u ar0 [RPS] = \& ~TBIT;
4061
                 u.u ar0[R7] = p;
4062
                 return;
4063
         ₹
4064
        \frac{1}{2} switch (n)4065
4066
        case SIGQIT:
4067
        case SIGINS:
4068
        case SIGTRC:
4069
        case SIGIOT:
4070
        case SIGEMT:
4071
        case SIGFPT:
4072
        case SIGBUS:
4073
        case SIGSEG:
4074
        case SIGSYS:
4075
                 u.u arg[0] = n;
4076
                 if(core())4077
                          n = + 0200;4078
         }
4079
        u.u arg[0] = (u.u a r0[R0]<1 / arg n;
4080
        exit();
4081 }
```
### Pipes – Chapter 21

"Pipe.c"

## Pipes

- Used for creating Pipes
	- –Pipe is a FIFO character list
	- One group of processes write other read
	- Intercommunication

# Pipe.c

- Global Variable –PIPSIZ (4096)
- Functions
	- pipe()
	- –readp()
	- –writep()
	- plock()
	- –prele()

### **Structures**

#### **INODE – Focus of all file activities – Unique inode for each file**

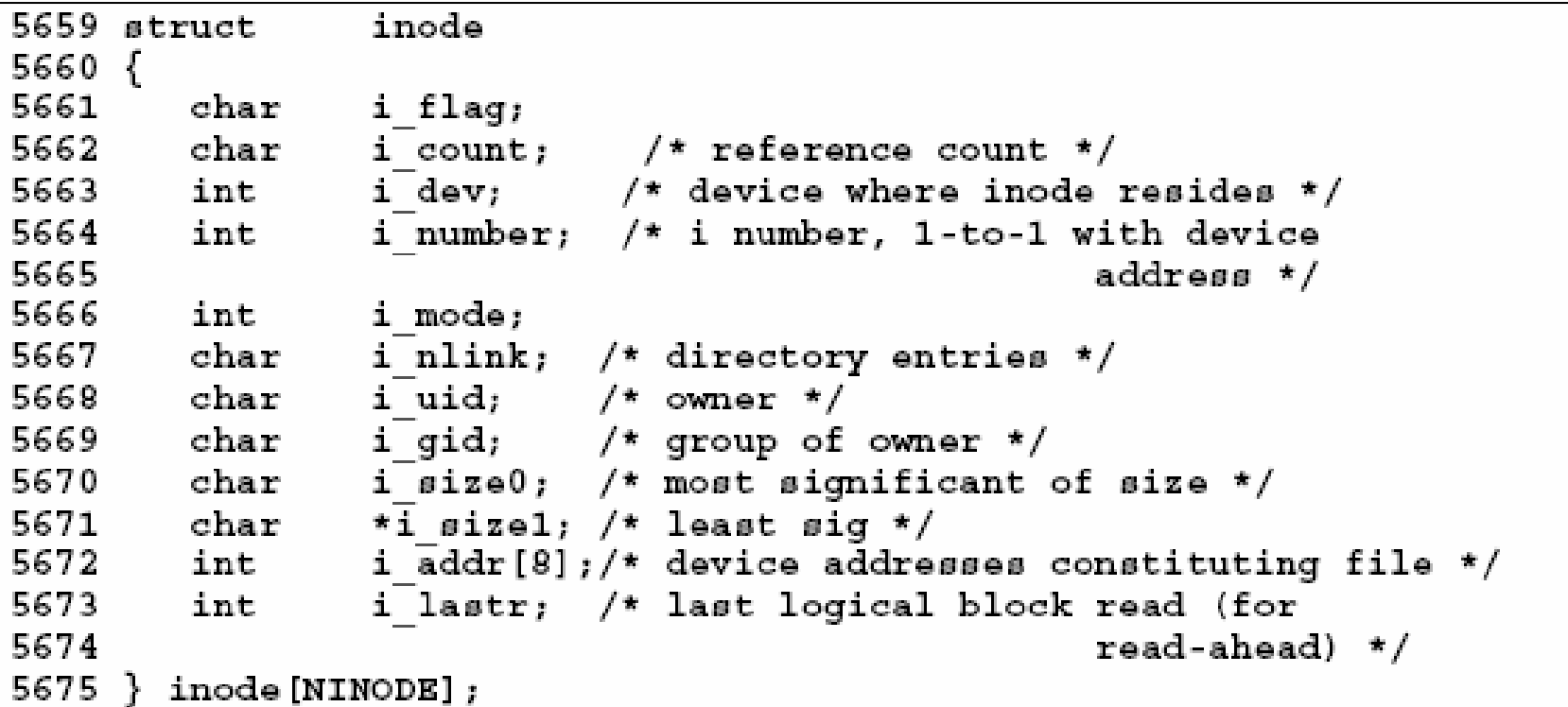

5678 /\* flags \*/ 5679 #define ILOCK 01 /\* inode is locked \*/ 5680 #define IUPD 02 /\* inode has been modified \*/ 5681 #define IACC 04 /\* inode access time to be updated \*/ 5682 #define IMOUNT 010 /\* inode is mounted on \*/ 5683 #define IWANT 020 /\* some process waiting on lock \*/ 5684 #define ITEXT 040 /\* inode is pure text prototype \*/

### Structure .. File

• One file structure is allocated for each pipe call. It holds read write pointers associated with each open file/pipe

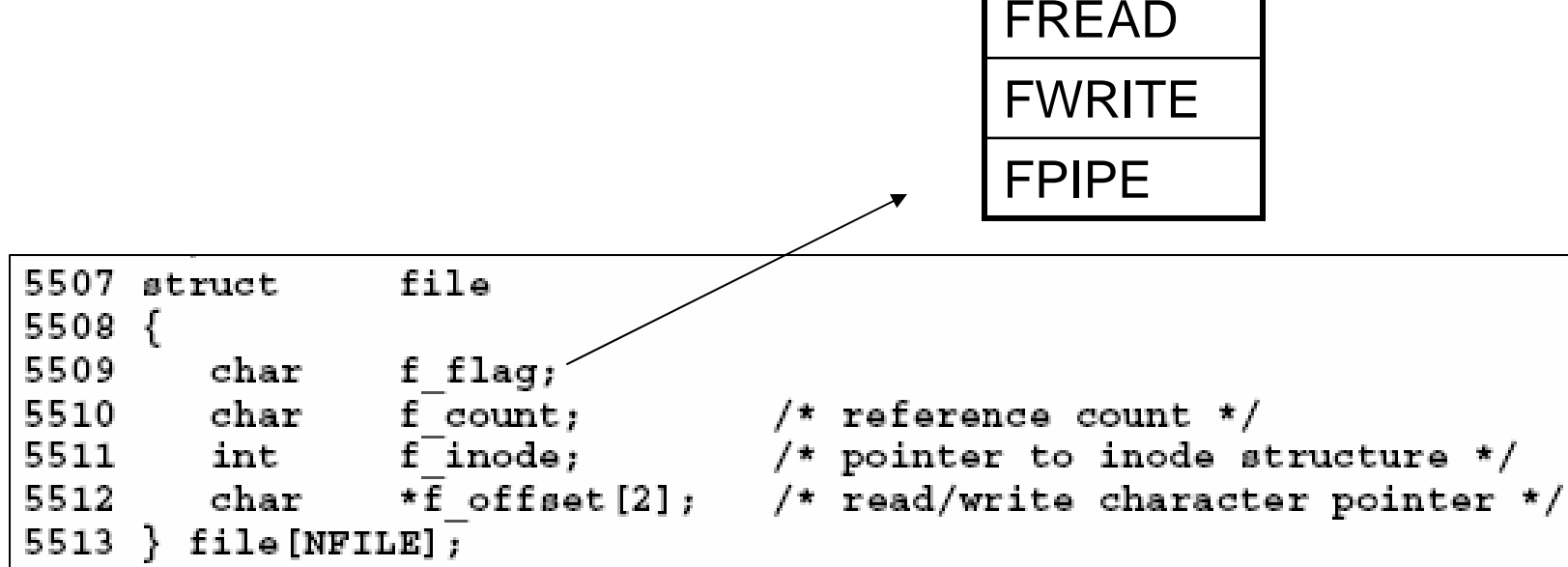

### **Structures**

```
0413 struct user
0414 {
0415
     int u rsav[2];
                        /* save r5, r6 when exchanging stacks */
0416
      int u fsav[25];
                        /* save fp registers */
0417
                /* rsav and fsav must be first in structure */
0418
                        /* flag for IO; user or kernel space */
      char u segflg;
0419
      char u error;
                         /* return error code */
0420
      char u uid;
                                 /* effective user id */
0421
      char u gid;
                                /* effective group id */
0422
      char u ruid;
                                /* real user id */
0423
                                 /* real group id */
      char u rgid;
0424
                        /* pointer to proc structure */
      int u procp;
      char *u base;
0425
                         /* base address for IO */
0426 char *u count;
                        /* bytes remaining for I0 */
0427 char *u offset[2],
                               \prime\star offset in file for IO \star\prime0428
      int *u cdir; /* pointer to inode for current directory */
0429
      char u dbuf [DIRSIZ];
                                 /* current pathname component */0430
      char *u dirp;
                         /* current pointer to inode */
0431
      struct
                                 /* current directory entry */
0432
        int
                 u ino;
0433
        _{\rm char}u name [DIRSIZ];
0434
    } u dent;
                        /* inode of parent directory of dirp */
0435
      int *u pdir;
                        /* prototype segmentation addresses */
0436
      int u uisa[16];
0437
      int u uisd[16];
                        /* prototype segmentation descriptors */
      int u ofile [NOFILE]; /* pointers to file structures of
0438
0439
                                 open files */
0440
      int u \arg(5]:
                        /* arguments to current system call */
0441
                        /* text size (*64) */
      int u tsize;
0442
                        /* data size (*64) */
      int u dsize;
0443
                        /* stack size (*64) */
      int u ssize;
0444
      int u sep;
                        /* flag for I and D separation */
0445 int u qsav[2]; /* label variable for quits & interrupts */
0446
      int u ssav[2];
                        /* label variable for swapping */
0447
      int u signal [NSIG];
                                 /* disposition of signals */
0448
                        /* this process user time */
     int u utime;
0449
      int u stime;
                        /* this process system time */
```
# Pipe System Call

- Allocate an inode for the root device
- Allocate a file table entry
- Remember file table entry in 'r' and allocate another file table entry
- Return user file identification in R0 and R1
- Complete the entries in 'file' and 'inode' structure.

### Pipe - Code

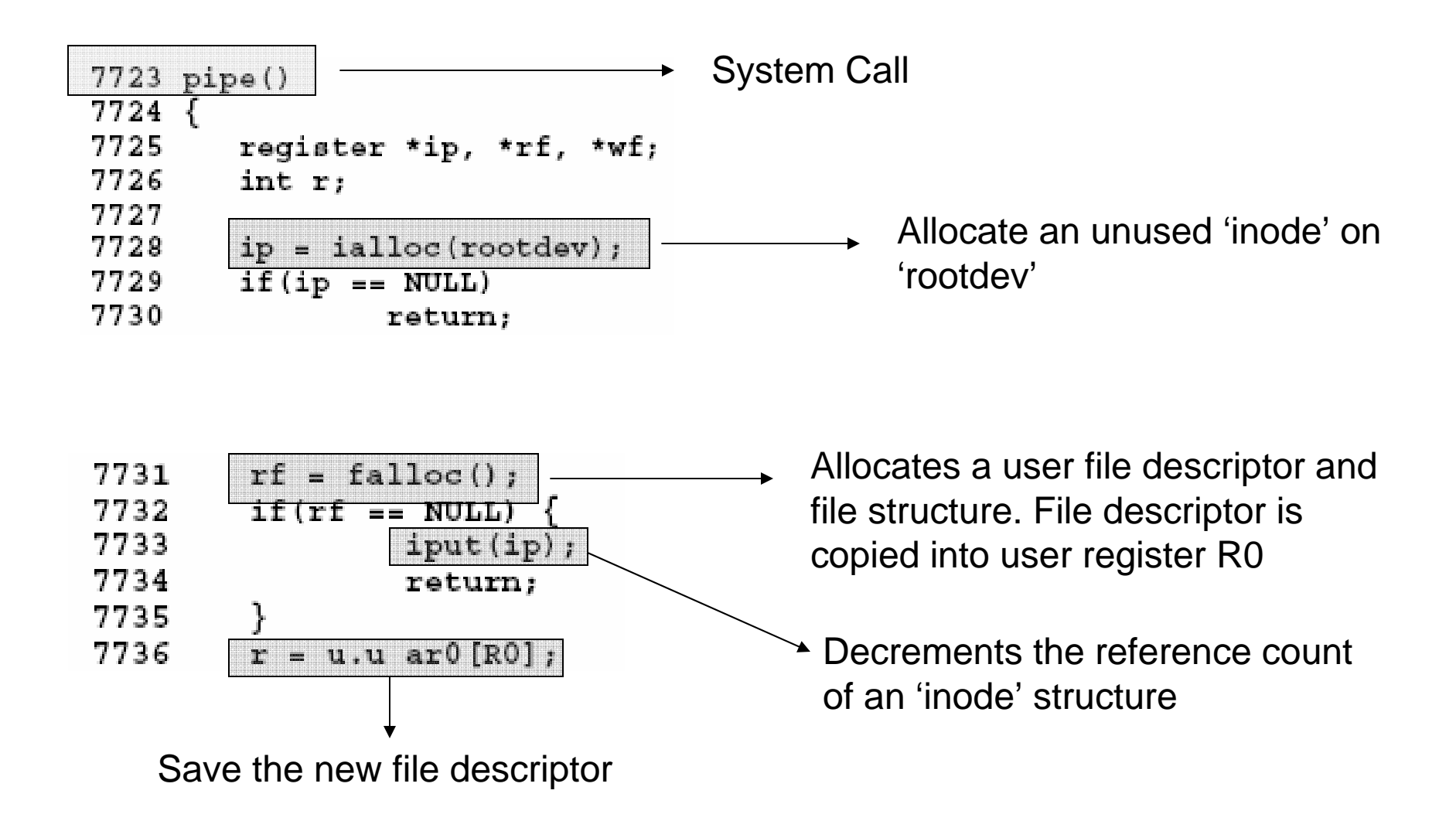

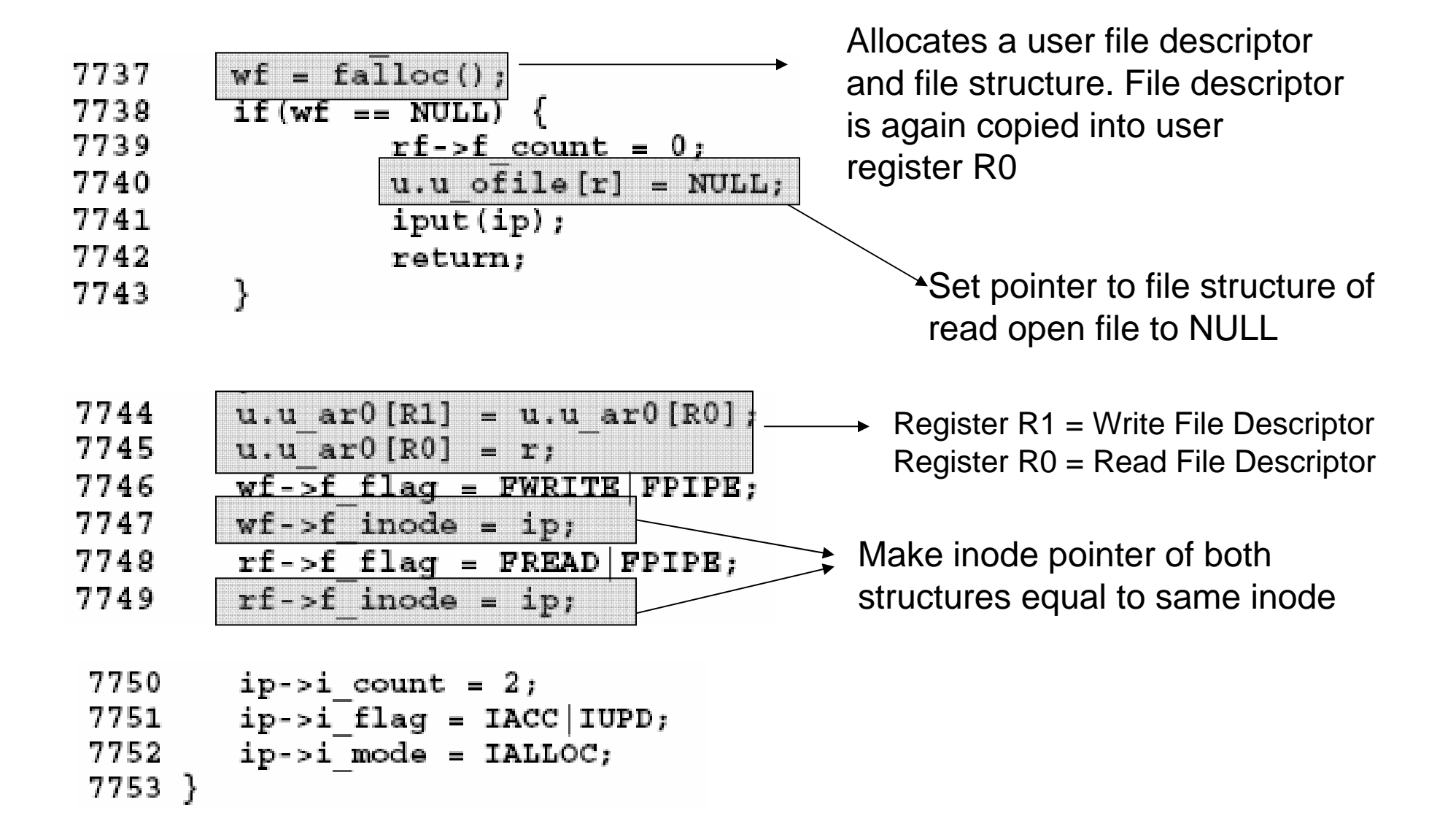

## Function – readp

- Two offsets are required:
	- For read
	- For write (write offset = filesize)
- Pass a file pointer to readp  $\rightarrow$  Extract inode pointer from the file structure
- Lock the pipe
- Check if both reader and writer side of pipe is active: If not error
- Read and unlock the pipe

## Readp - Code

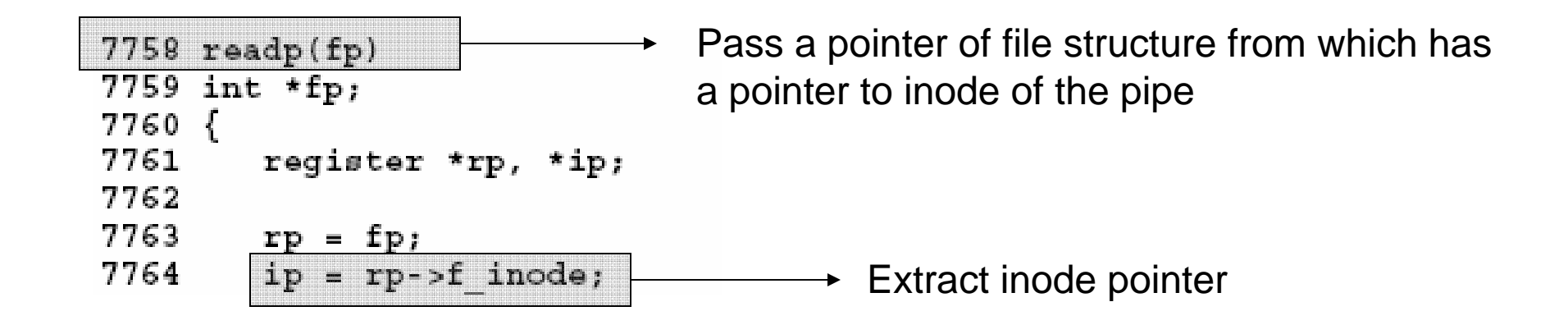

### Readp – Code .. Cont'd

```
7765 loop:
7766
         /* Very conservative locking.
7767
          */
                                                             \rightarrowLock the inode
7768
       plot(ip);7769
         /* If the head (read) has caught up with
7770
          * the tail (write), reset both to 0.
7771
                                                             →If offset becomes equal to size
7772
        if (np - f offset [1] == ip - pi sizel) {
7773
                  \overline{if(rp - f of fset[1] } \overline{1} = 0 \overline{1}of the inode than reset 7774
                           rp - f offset[1] = 0;7775
                           ip - >i sizel = 0;
                           if (ip - >i mode&IWRITE) {
7776
7777
                                     ip->i mode =& ~IWRITE;
                                     wakeup(ip+1);7778
7779
                            }
                                                                        \rightarrow Wake up blocked writer
7780
                  ł
7781
7782
                  /* If there are not both reader and
7783
                   * writer active, return without
7784
                   * satisfying read.
7785
                    * /
7786
                  prele(ip);7787
                  if (ip - 1 count < 2)
7788
                           return;
7789
                  ip - >i mode = IREAD;
                                                                 Raise the flag that I 
7790
                  \texttt{sleep}(\texttt{ip+2}, \texttt{PPIPE});want to read and go to 
                  goto loop;
7791
7792
         ł
                                                                 sleep
```
### Readp-Code .. Cont'd

If every thing is fine than read and return:

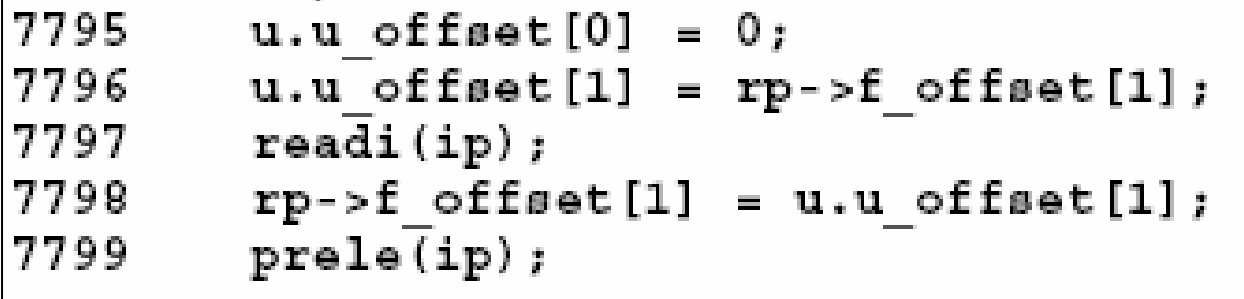

# Function – writep()

- Lock the pipe
- Check if both reader and writer side of pipe is active: If not error
- If pipe is full wait for reader to consume characters
- Write desired number of bytes

### Writep - Code

 $7805$  writep(fp) 7806 { 7807 register \*rp, \*ip, c; 7808 7809  $rp = fp;$ ip = rp->f\_inode; 7810 7811  $c = u.u$   $count;$ 

### Writep - Code

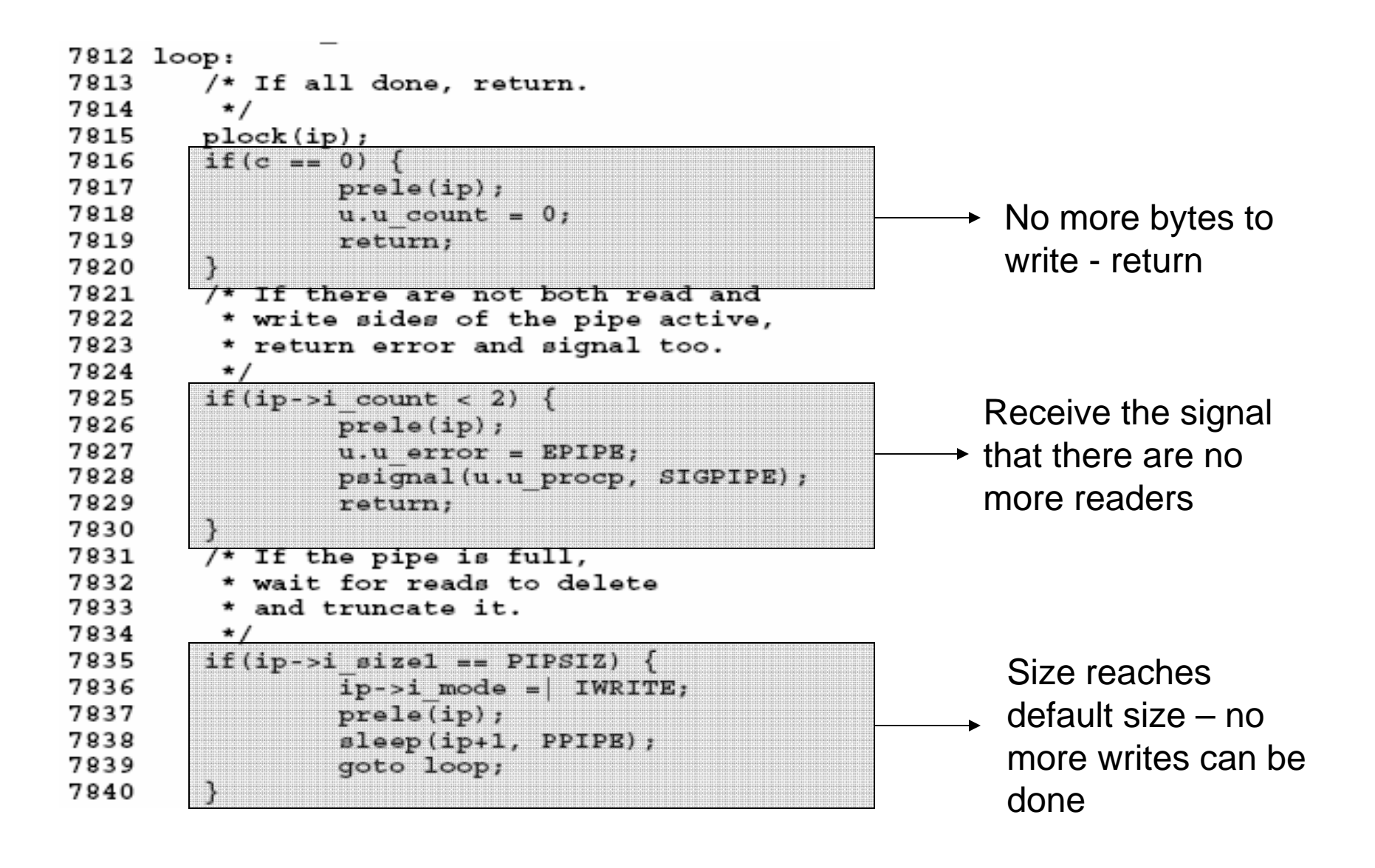

### Writep - Code

```
u.u offset [0] = 0;7844
       u.u^-offset[1] = ip->i size1;
7845
7846
       u.u count = min(c, PIPSIZ-u.u offset[1]);
7847 c = -u.u count;
       writei(i\overline{p});
7848
       prele(ip);7849
```
# Function – plock()

- Locks a pipe before writing or reading
- If already locked:
	- Set the want bit
	- Sleep
- Otherwise:
	- Set the lock flag

### Plock - Code

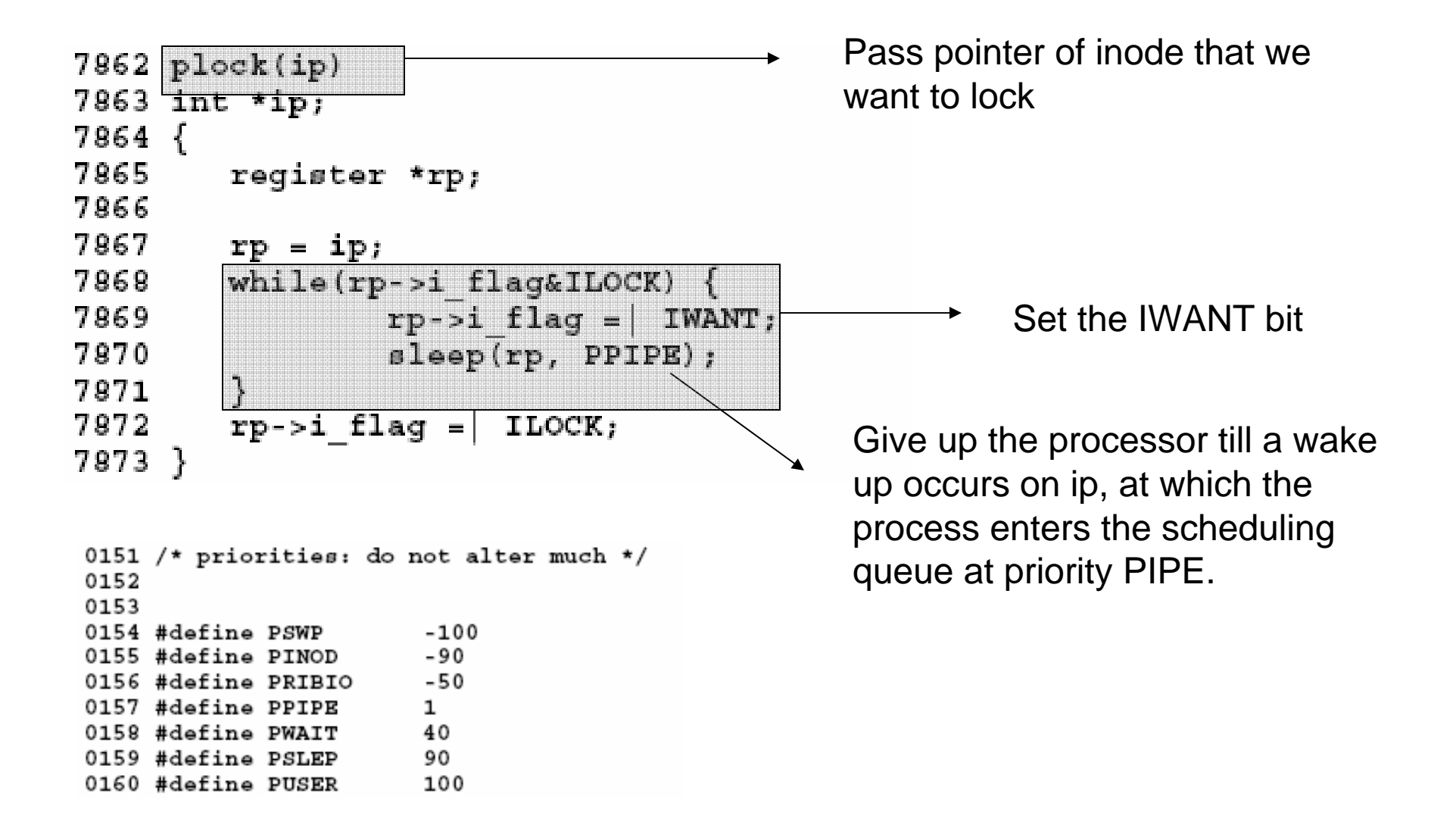

# Function – prele()

- Unlocks the pipe after writing or reading
- If WANT bit is on:
	- Wakeup

### Prele - Code

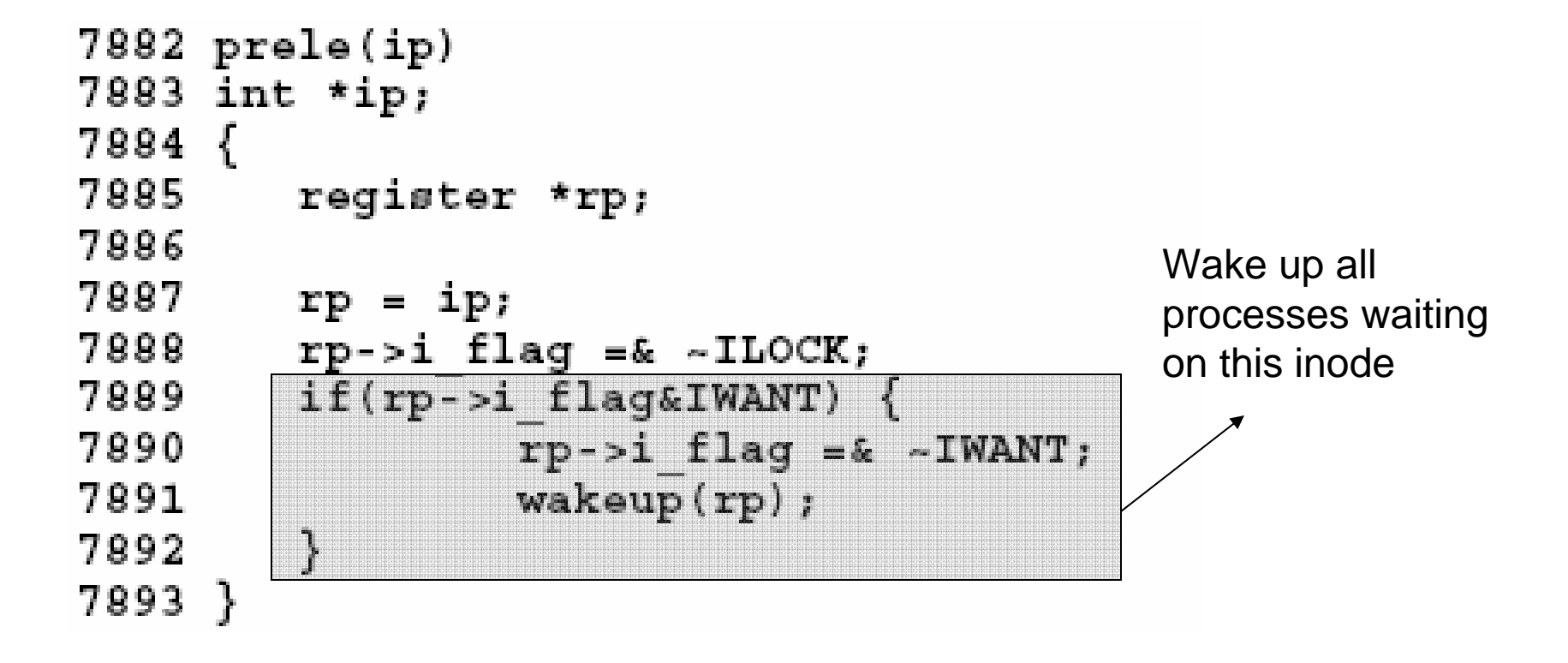

# End